## **Comment accéder à l'application Menus4me ?**

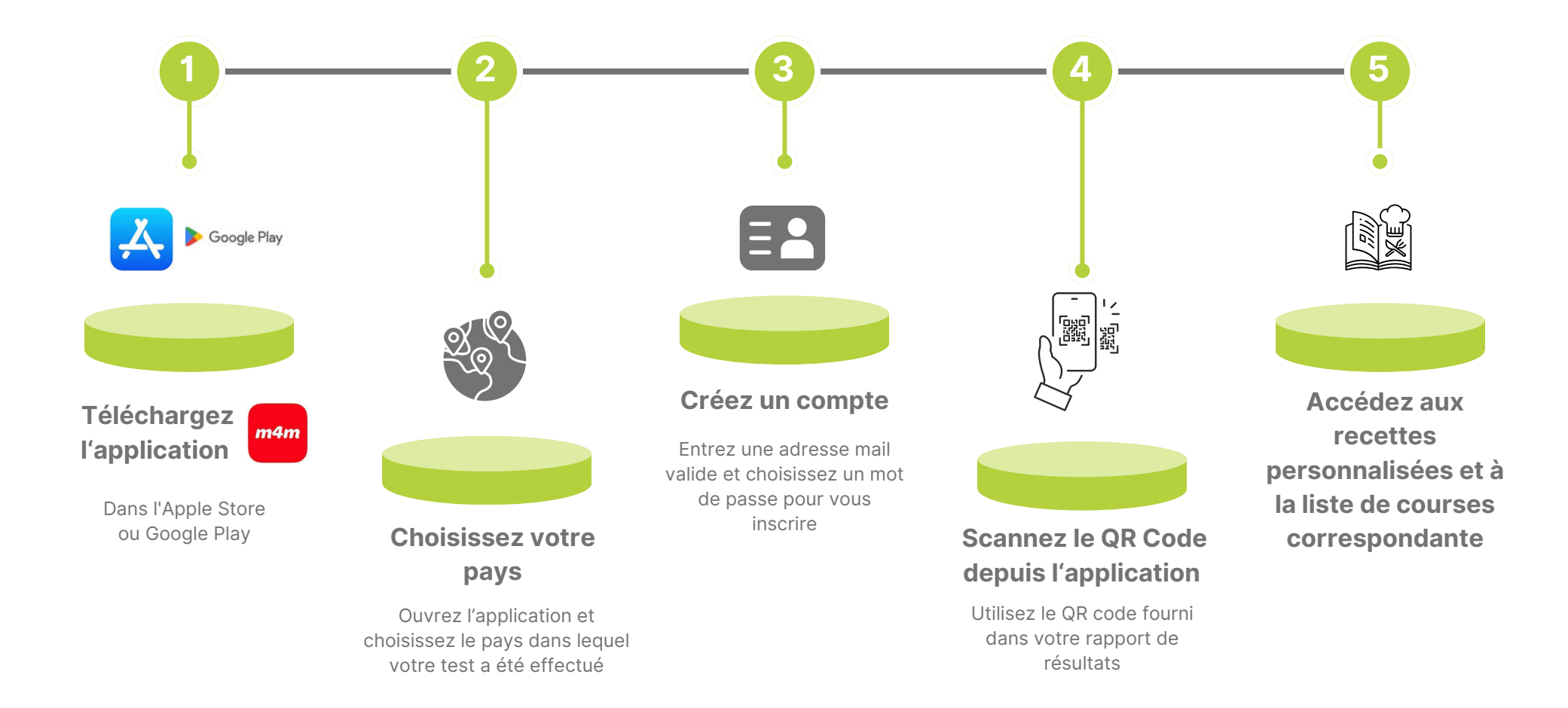